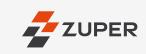

Improve customer experience by empowering your field professionals with limitless capabilities, unrestricted access, and full control

ZUPER
Good Morning,
John Coogan
Shortcuts

Job Stats

Yet to Start

Progress
Completed

Today's Jobs(10)

#2022 - 4221
Yet to Start

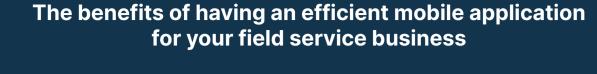

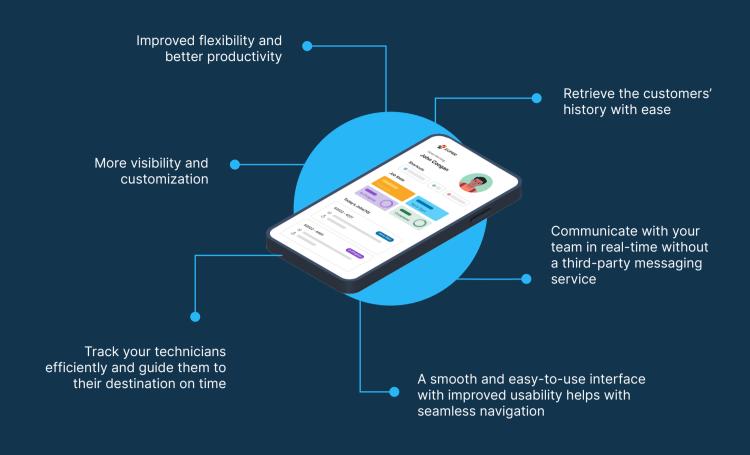

## A Day in the Life of a Field Technician Using the Zuper Mobile Application

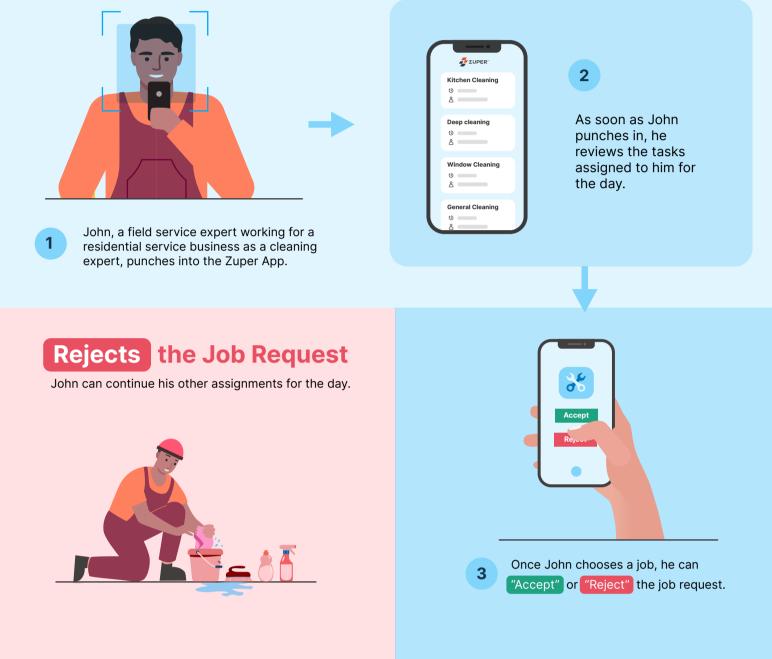

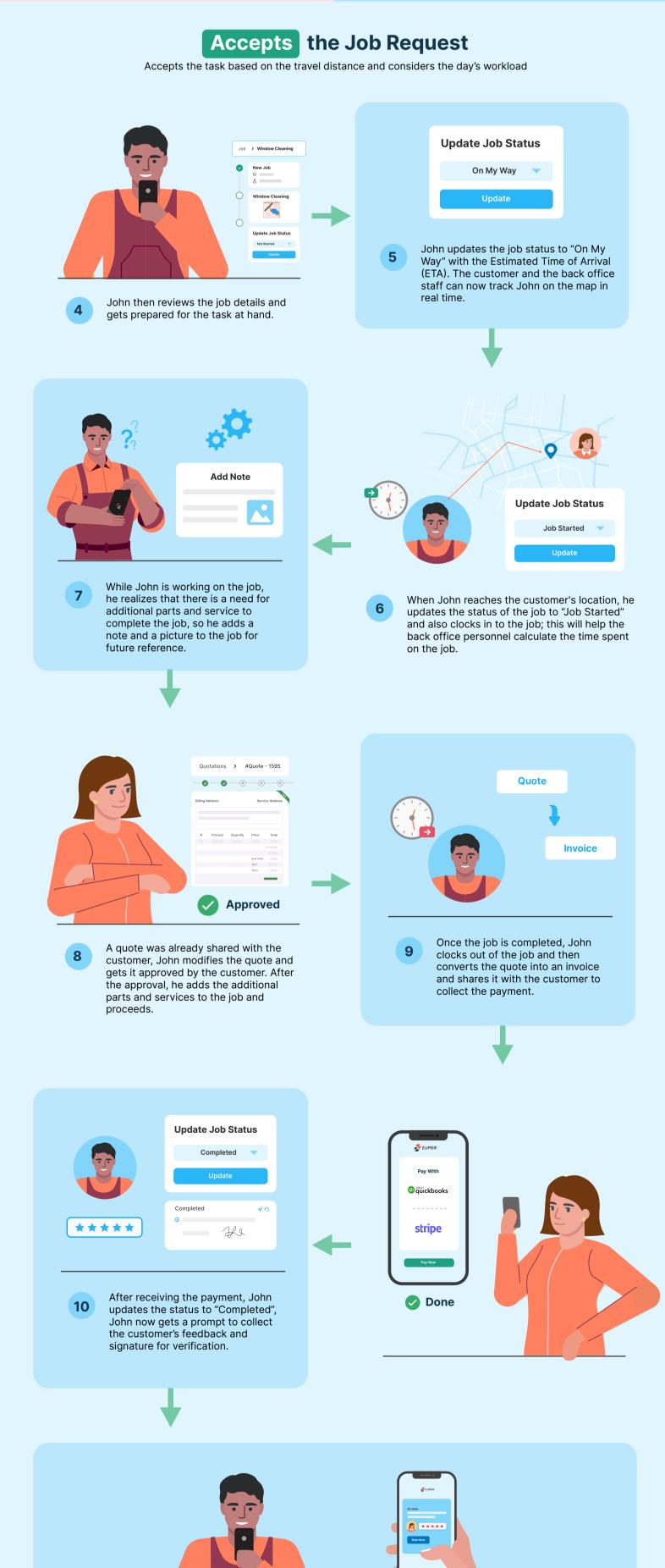

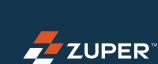

11

again in the future.

Finally, John provides feedback on his own experience with the job and customer. This would serve

as a record and can be verified by the dispatcher who would assign a technician to visit the customer